# Урок 4. Программирование циклов

Цель работы: изучить определение, назначение и виды циклов, приобрести навыки в решении задач с помощью операторов цикла, усвоить правила и особенности их применения.

В С/С++ существуют все три типа операторов цикла: цикл с предусловием, цикл с постусловием и цикл с параметром.

Цикл с предусловием. Формат оператора цикла с предусловием:

```
while (выражение) оператор;
```
Шикл повторяет свое выполнение, пока значение выражения отлично от нуля, т. е. заключенное в нем условие цикла истинно.

В качестве примера использования оператора цикла рассмотрим программу вычисления факториала целого положительного числа N!.

#### Пример 1.

```
// Программа вычисления факториала
#include <iostream>
using namespace std;
void \text{main}()\left\{ \right.long int F;
int i, N;
cout \langle \langle "N = "; \text{ cin} \rangle \rangle N;
F = i = 1;while (i \leq N) F = F * i++;cout \langle \langle W \rangle_n" \langle \langle W \rangle_{n} \langle W \rangle = \langle W \rangle_{n}
```
Обратите внимание на операторы в теле цикла. В программе можно было написать два оператора присваивания, объединив их фигурными скобками. Однако использованный способ записи более лаконичен и более характерен для С/С++.

Этот же самый оператор можно было записать еще короче:  $F^* = i++$ . При практическом использовании этой программы не следует забывать, что факториал — очень быстро растущая функция, и поэтому при определенных значениях N выйдет из диапазона, соответствующего типу long int. Задав для переменной F тип unsigned long, можно сдвинуть эту границу, но этого может оказаться недостаточно. Предлагаем в качестве самостоятельного задания исследовать предельные значения N для двух указанных типов переменной F. Интересно свойство следующего оператора:

```
while(1):
```
Это бесконечный пустой цикл. Использование в качестве выражения константы 1 приводит к тому, что условие повторения цикла все время остается истинным и работа цикла никогда не заканчивается. Тело в этом цикле представляет собой *пустой* **оператор**. При исполнении такого оператора программа будет «топтаться на месте».

Рассмотрим еще один пример использования оператора цикла while. Вернемся к задаче итерационного вычисления суммы гармонического ряда:  $1 + 1/2 + 1/3 + ...$  с заданной точностью е.

### Пример 2.

```
// Сумма гармонического ряда
#include <iostream>
#include <limits.h>
using namespace std;
void main()
\left\{ \right.int n = 1;
double S = 0, eps;
COUT << "TOYHOCTЬ:";
\sin \gg \text{eps};while (1.0/n > eps \& n < INT MAX)S += 1. / n++;cout << "\nCymma =" << S;
\rightarrow
```
Файл limits.h, подключаемый препроцессором, содержит определения предельных констант для целых типов данных. В частности, константа с именем INT MAX равна максимальному значению типа int в данной реализации компилятора. Если для типа int используется двухбайтовое представление, то INT MAX = 32767. В этом же заголовочном файле определены и другие константы:

INT MIN =  $-32768$ ; LONG MAX = 2147483647  $\mu$  T.A.

Цикл с постусловием. Формат оператора цикла с постусловием:

do оператор while (выражение);

Цикл выполняется до тех пор, пока выражение отлично от нуля, т.е. заключенное в нем условие цикла истинно. Выход из цикла происходит после того, как значение выражения станет ложным, иными словами равным нулю. Таким образом, в операторе do ... while в  $C/C++$  в конце пишется условие повторения цикла. В качестве примера рассмотрим программу вычисления N!, в которой используется цикл с постусловиe<sub>M</sub>.

#### Пример 3.

```
// Программа вычисления факториала
#include <iostream>
using namespace std;
void main()
\left\{ \right.long int F;
int i, N;
cout \lt\lt "N ="; cin >> N;
F = i = 1;do F^* = i++;
while (i \leq N);cout \langle\langle "\n" \langle\langle N \rangle < \ "!=" \langle\langle F \rangle\rightarrow
```
Цикл с параметром. Формат оператора цикла с параметром:

 $for$  (выражение 1; выражение 2; выражение 3) оператор;

Выражение 1 выполняется только один раз в начале цикла. Обычно оно определяет начальное значение параметра цикла (инициализирует параметр цикла). Выражение 2

- это условие выполнения цикла. Выражение 3 обычно определяет изменение параметра цикла, оператор — тело цикла, которое может быть простым или составным. В последнем случае используются фигурные скобки.

Алгоритм выполнения цикла for представлен на блок-схеме

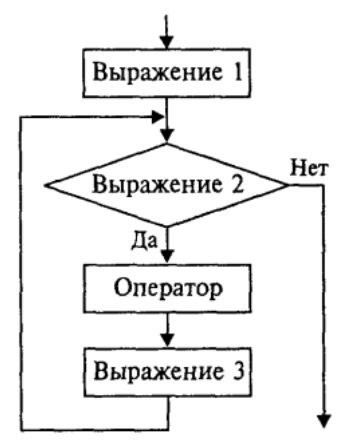

Рис. 1. Алгоритм выполнения цикла for

Обратите внимание на то, что после вычисления выражения 3 происходит возврат к вычислению выражения 2 — проверке условия повторения цикла. С помощью цикла for нахождение N! можно организовать следующим образом:

```
F = 1 :
for (i = 1; i \le N; i++) F = F * i;
```
Используя операцию «запятая», можно в выражение 1 внести инициализацию значений сразу нескольких переменных:

for  $(F = 1, i = 1; i \le N; i++)$   $F = F * i;$ 

Некоторых элементов в операторе может не быть, однако разделяющие их точки с запятой обязательно должны присутствовать. В следующем примере инициализирующая часть вынесена из оператора for:

```
F = 1;i = 1;for (; i <= N; i++) F = F * i;
```
Ниже показан еще один вариант вычисления N!. В нем на месте тела цикла находится пустой оператор, а вычислительная часть внесена в выражение 3.

for  $(F = 1, i = 1; i \le N; F = F * i, i++)$ ;

Этот же оператор можно записать в следующей форме:

for  $(F = 1, i = 1; i \le N; F * = i++)$ ;

В языке С/С++ оператор for является достаточно универсальным средством для организации циклов. С его помощью можно программировать даже итерационные циклы, что невозможно в Паскале. Вот пример вычисления суммы элементов гармонического ряда, превышающих заданную величину е:

for  $(n = 1, S = 0; 1.0/n > eps$  &  $n < INT$  MAX; n++) S+=1.0/n;

И наконец, эта же самая задача с пустым телом цикла:

for  $(n = 1, S = 0; 1.0/n > eps$  &  $n < INT$  MAX;  $S += 1.0/n++)$ ;

Следующий фрагмент программы на C/C++ содержит два вложенных цикла for. В нем запрограммировано получение на экране таблицы умножения.

```
for (x = 2; x \le 9; x++)for (y = 2; y \le 9; y++)cout << "\n" << x << " * " << y << " = "<< x * y;
```
На экране будет получен следующий результат:

 $2 * 2 = 4$  $2 * 3 = 6$  $9 * 8 = 72$  $9 * 9 = 81$ 

**Оператор continue.** Если выполнение очередного шага цикла требуется завершить до того, как будет достигнут конец тела цикла, используется оператор continue. Следующий фрагмент программы обеспечивает вывод на экран всех четных чисел в диапазоне от 1 до 100.

```
for( i = 1; i \le 100; i++)\left\{ \right.if(i%2) continue; cout \langle \langle \nabla \cdot \cdot \rangle \langle \cdot \rangle \langle \cdot \rangle \langle \cdot \rangle\mathcal{E}
```
Для нечетных значений переменной і остаток от деления на 2 будет равен единице, этот результат воспринимается как значение «истина» в условии ветвления, и выполняется оператор continue. Он завершит очередной шаг цикла, выполнение цикла перейдет к следующему шагу.

**Оператор goto**. Оператор безусловного перехода goto существует в языке  $C/C++$ , как и во всех других языках программирования высокого уровня. Однако с точки зрения структурного подхода к программированию его использование рекомендуется ограничить. Формат оператора:

```
goto Merka;
```
Метка представляет собой идентификатор с последующим двоеточием, ставится перед помечаемым оператором. Одна из ситуаций, в которых использование goto является оправданным — это необходимость «досрочного» выхода из вложенного цикла. Вот пример такой ситуации:

```
for (\ldots){ while ( \ldots )\{ for (\ldots)\{ \ldots goto exit \ldots \}\rightarrowexit: cout << "Выход из цикла";
```
При использовании оператора безусловного перехода необходимо учитывать следующие ограничения:

- нельзя входить внутрь блока извне;
- нельзя входить внутрь условного оператора (if ...else...);
- нельзя входить внутрь переключателя;
- нельзя входить внутрь цикла.

### **Упражнения**

- 1. Используя циклы while, do while и for, написать три варианта программы получения на экране таблицы синусов для значений аргумента в диапазоне от 0 до  $\pi/2$  с заданным числом шагов.
- 2. Вычислить и вывести все члены числового ряда

1, 1/2!, 1/3!, …, 1/N!,

значение которых превышает  $10^{-5}$ .

- 3. Напечатать в возрастающем порядке все трехзначные числа, в десятичной записи которых нет одинаковых цифр.
- 4. Дано целое n > 2. Напечатать все простые числа из диапазона [2, n].
- 5. Составить программу перевода целого десятичного числа в двоичную систему счисления.
- 6. Составить программу перевода целого десятичного числа в шестнадцатеричную систему счисления.

## **Литература**

**1. Семакин И.Г., Шестаков А.П.** Основы программирования: Учебник.- М.: Мастерство, 2002.- 432 с.